This protocol is used for BMS8T, BMS16T and BMS24T to communicate with an external device through RS232 by UART. Open source code can be used as described on https://github.com/Tobi177/venus-chargerybms

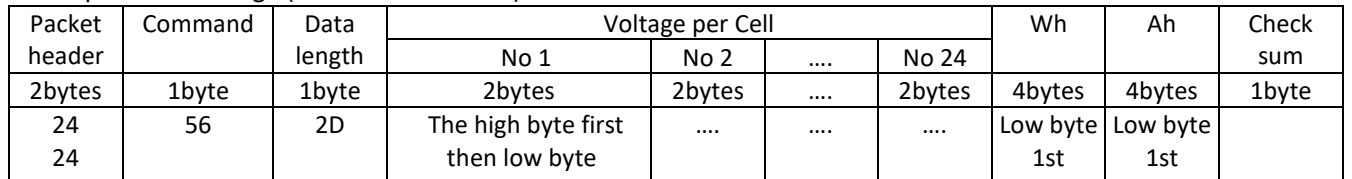

#### 1. Report cells voltage (main control board)

# 2. Report measure value (main control board)

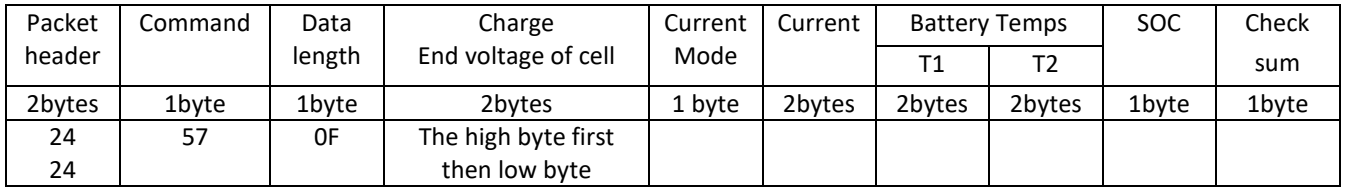

# 3. Report cells impedance (main control board)

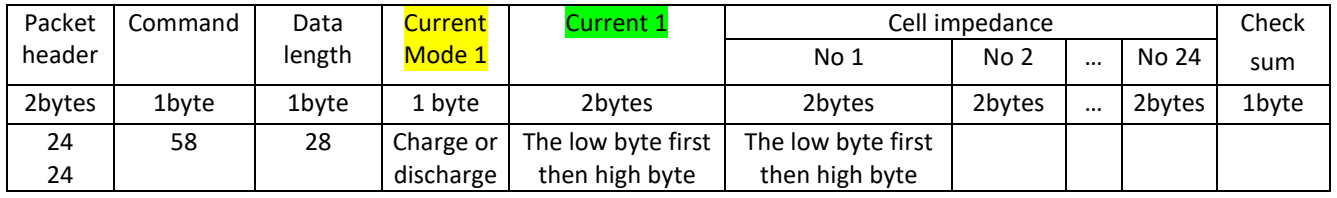

#### 4. Notes:

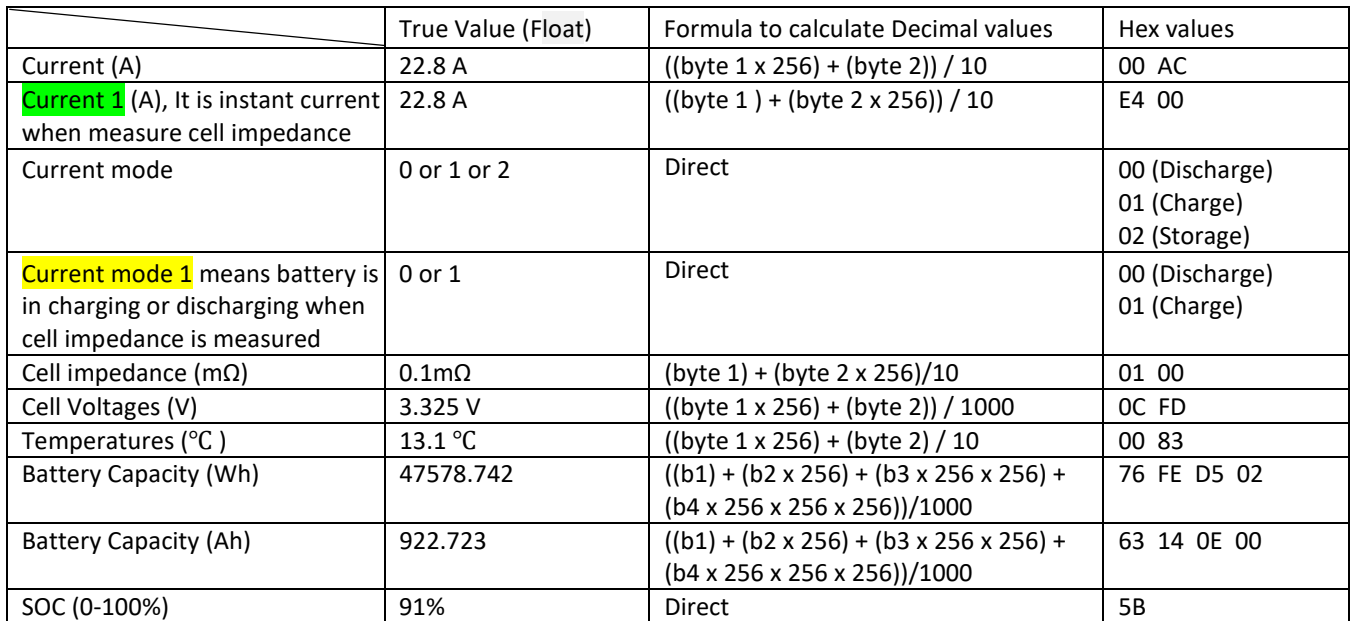

- Data length: From The packet header to check sum(include check sum)
- Checksum calculation: Sum all packet bytes and calc the sum mod 256
- Command 0X56 is sent every 2 seconds
- Command 0X57 is sent every 1 second
- Command 0X58 is sent every time the current change between charge & discharge
- 5. Hardware configuration:
	- Please note that the TX signal from BMS is RS232 and is inverted
	- The TX signal voltage level is +5V and -5V
	- The 2-pin port labeled COM3 on the BMS is used to connect to an external reading device
- 6. Baud rate is 115200

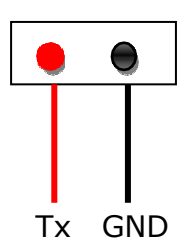

# Warning,

- 1. This communication protocol is used for BMS8T, BMS16T and BMS24T
- 2. The BMS only send out data, it DOESN'T receive any data
- 3. When using an external device to read the BMS, please correct communication protocol after main unit is updated

#### Update history:

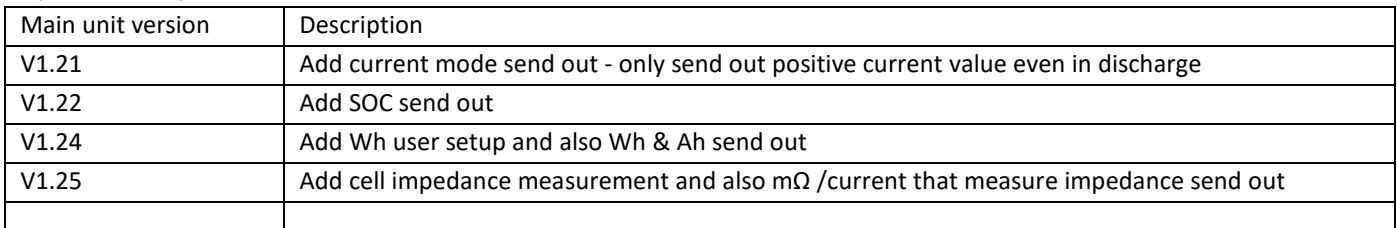

#### Example **Hex** data from BMS:

24 24 **57** 0F 0E 24 01 00 E6 00 81 00 84 5B 27 24 24 **57** 0F 0E 24 01 00 E4 00 81 00 84 5B 25 24 24 **57** 0F 0E 24 01 00 E1 00 83 00 84 5B 24 24 24 **56** 2D 0C FD 0D 04 0D 04 0D 02 0D 03 0D 04 0D 06 0D 01 0D 08 0D 02 0D 05 0C FE 0D 06 0C FB 0D 0F 0C FC 76 FE D5 02 63 14 0E 00 95 24 24 **58** 28 01 E4 00 01 00 03 00 03 00 03 00 02 00 03 00 00 00 00 00 01 00 01 00 01 00 00 00 05 00 02 00 03 00 03 00 CC 24 24 **57** 0F 0E 24 01 00 E4 00 83 00 84 5B 27 68 3A 3A 33 0D 0A

# Data Conversion Example:

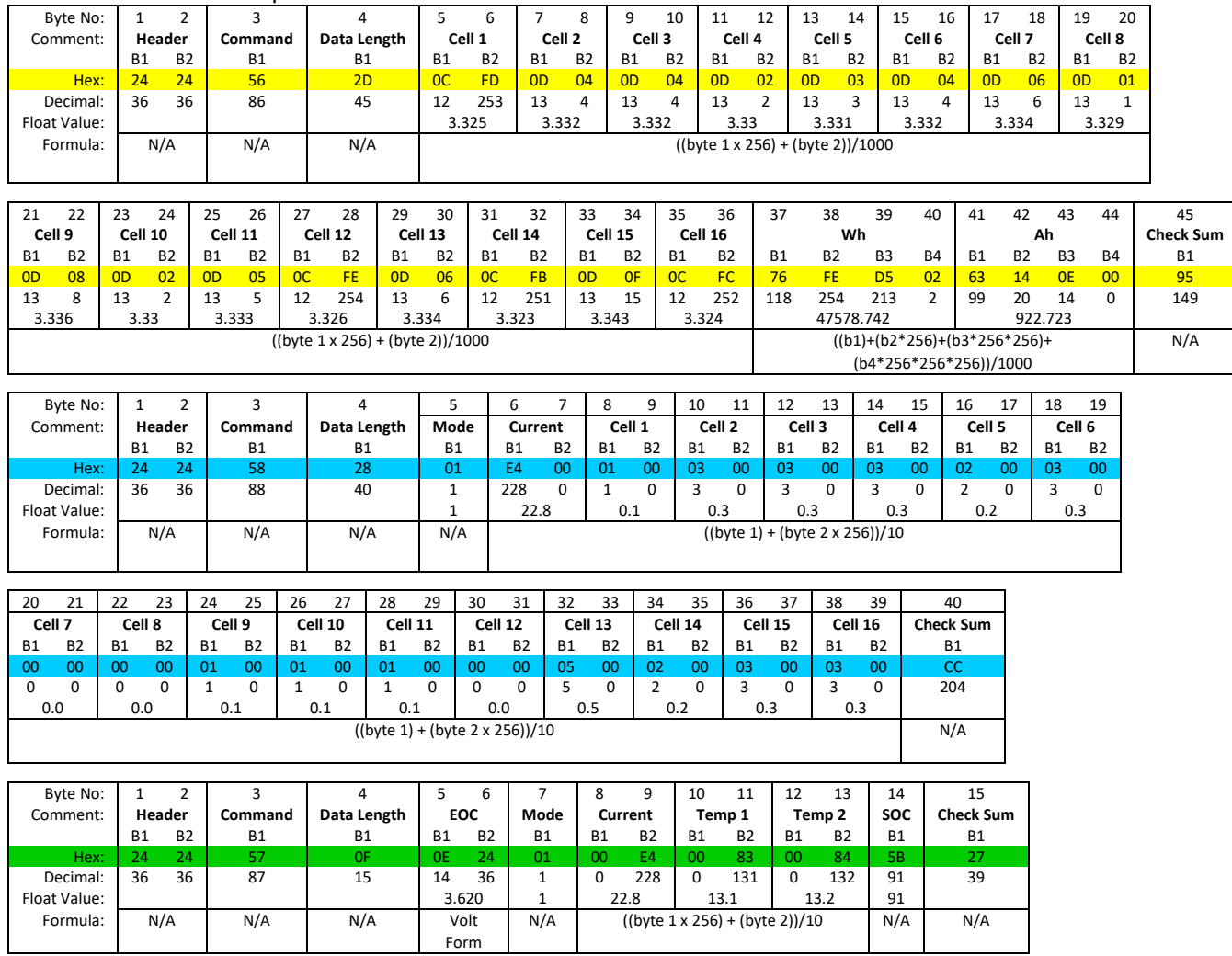